## **Application: gvSIG desktop - Issues**

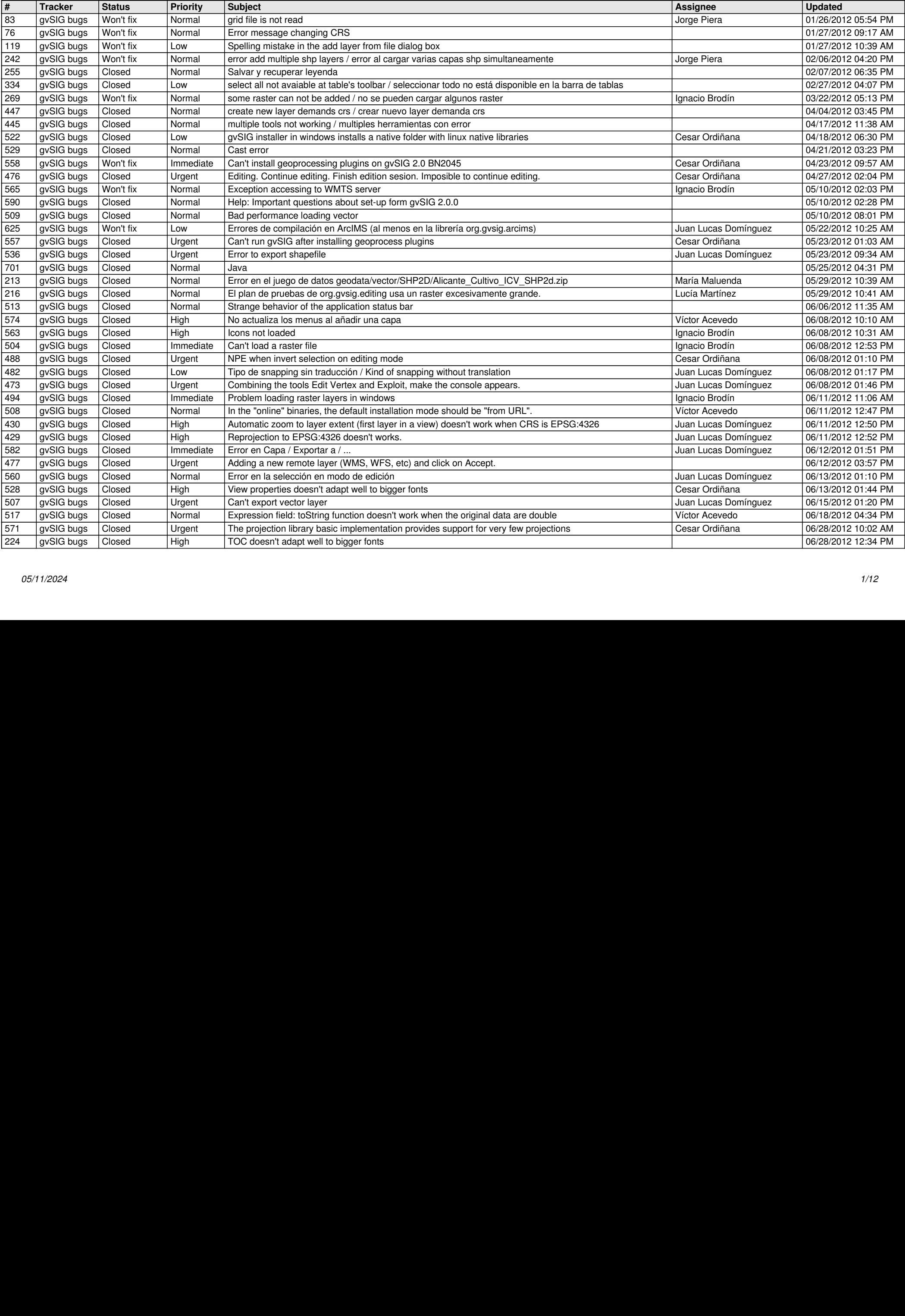

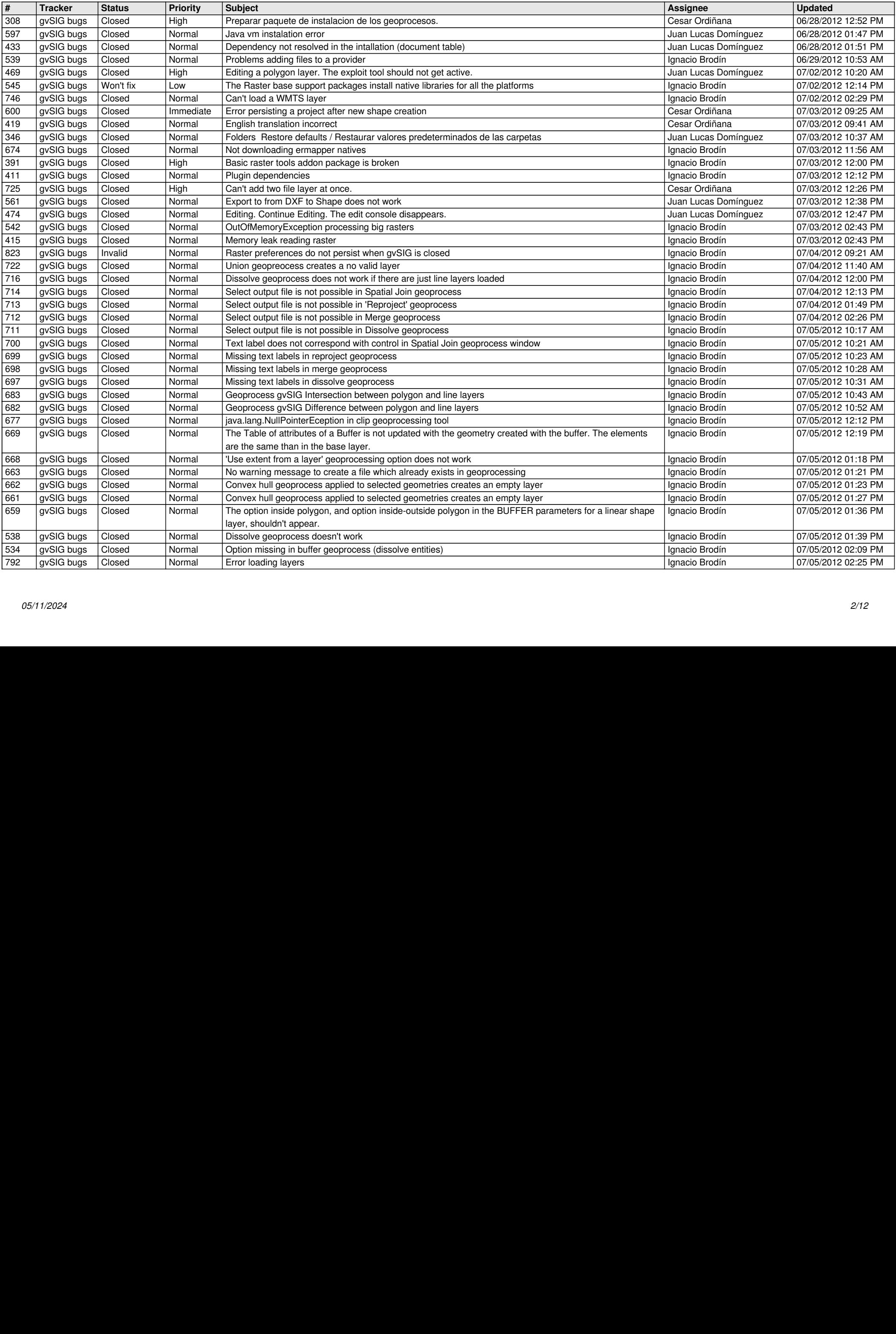

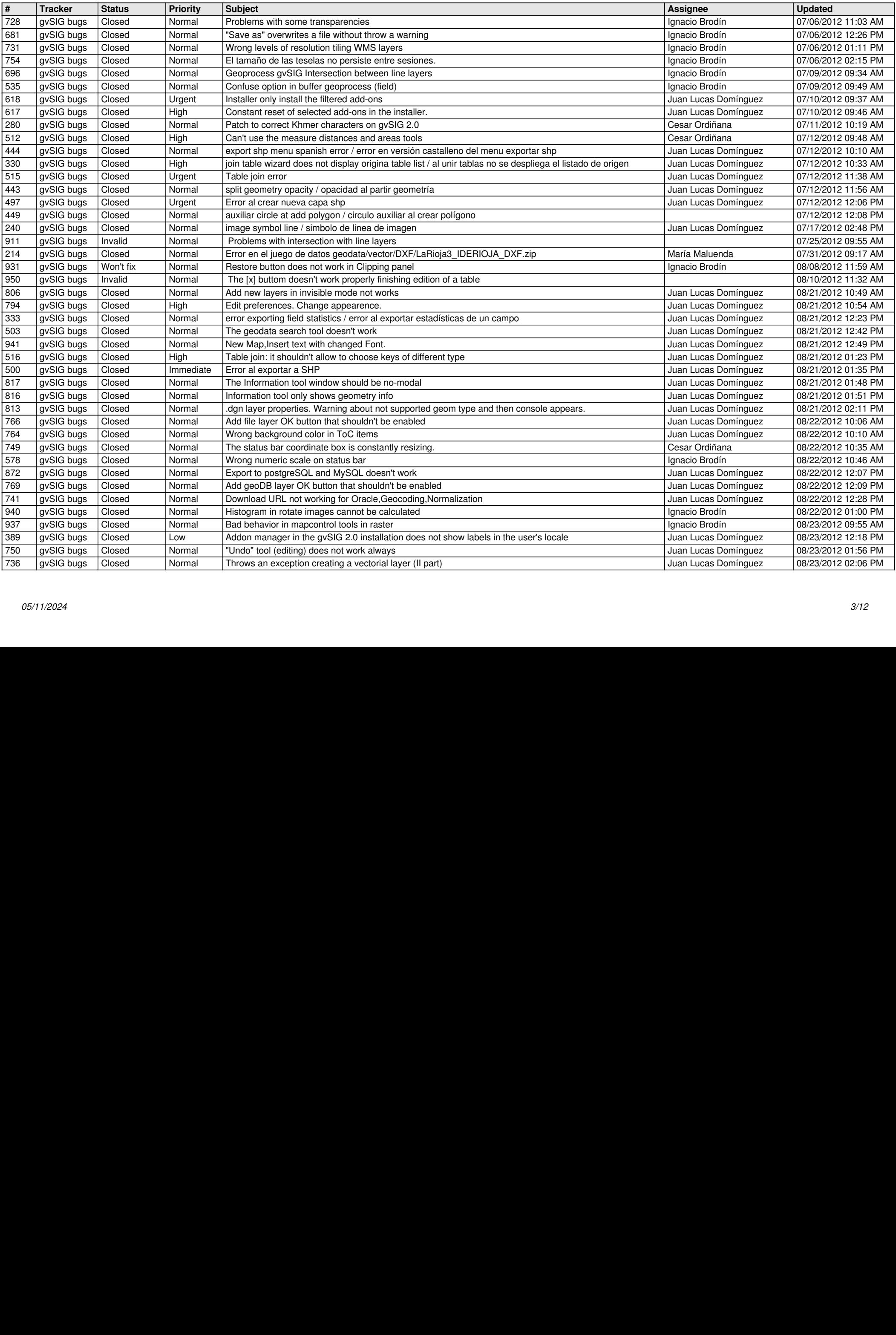

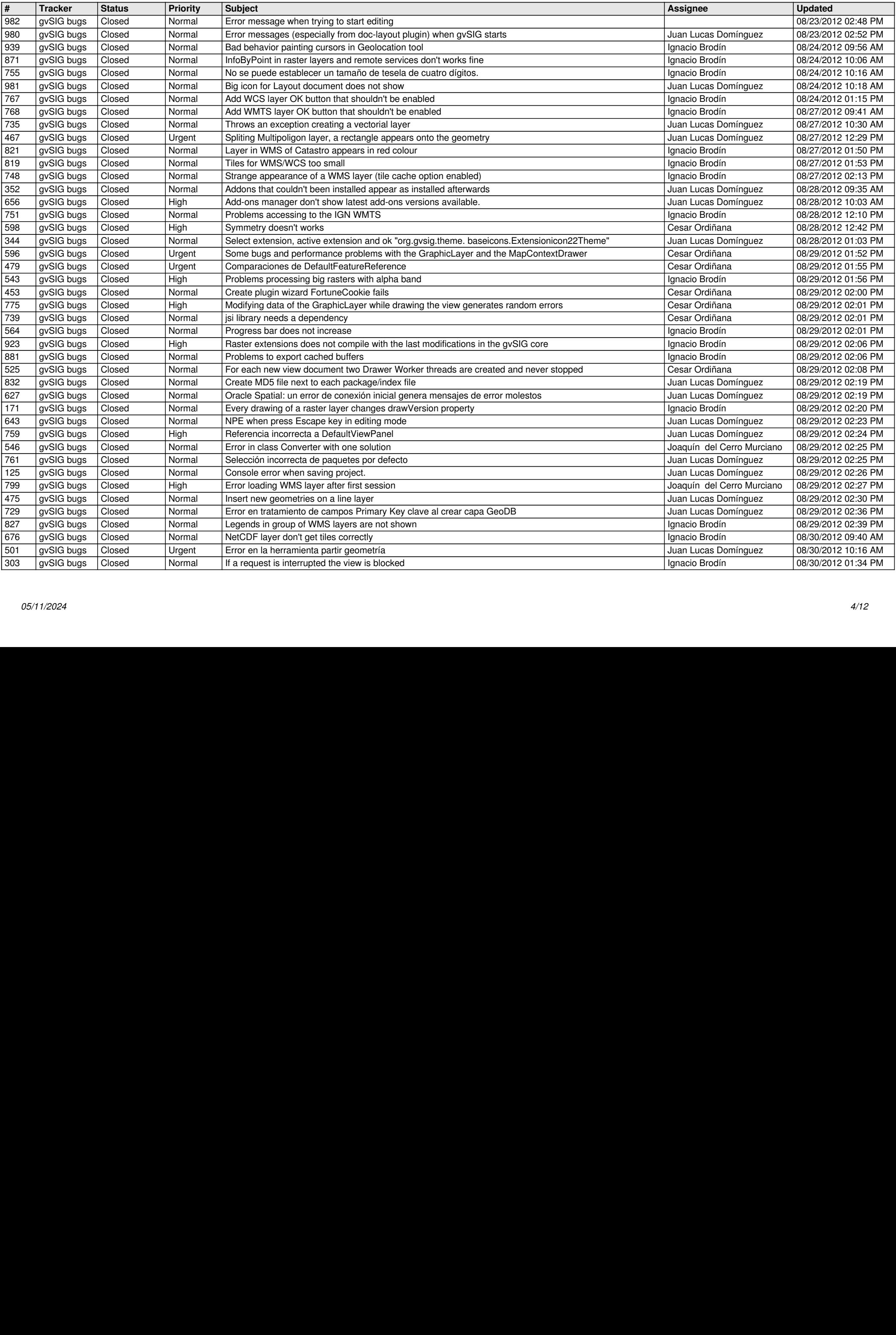

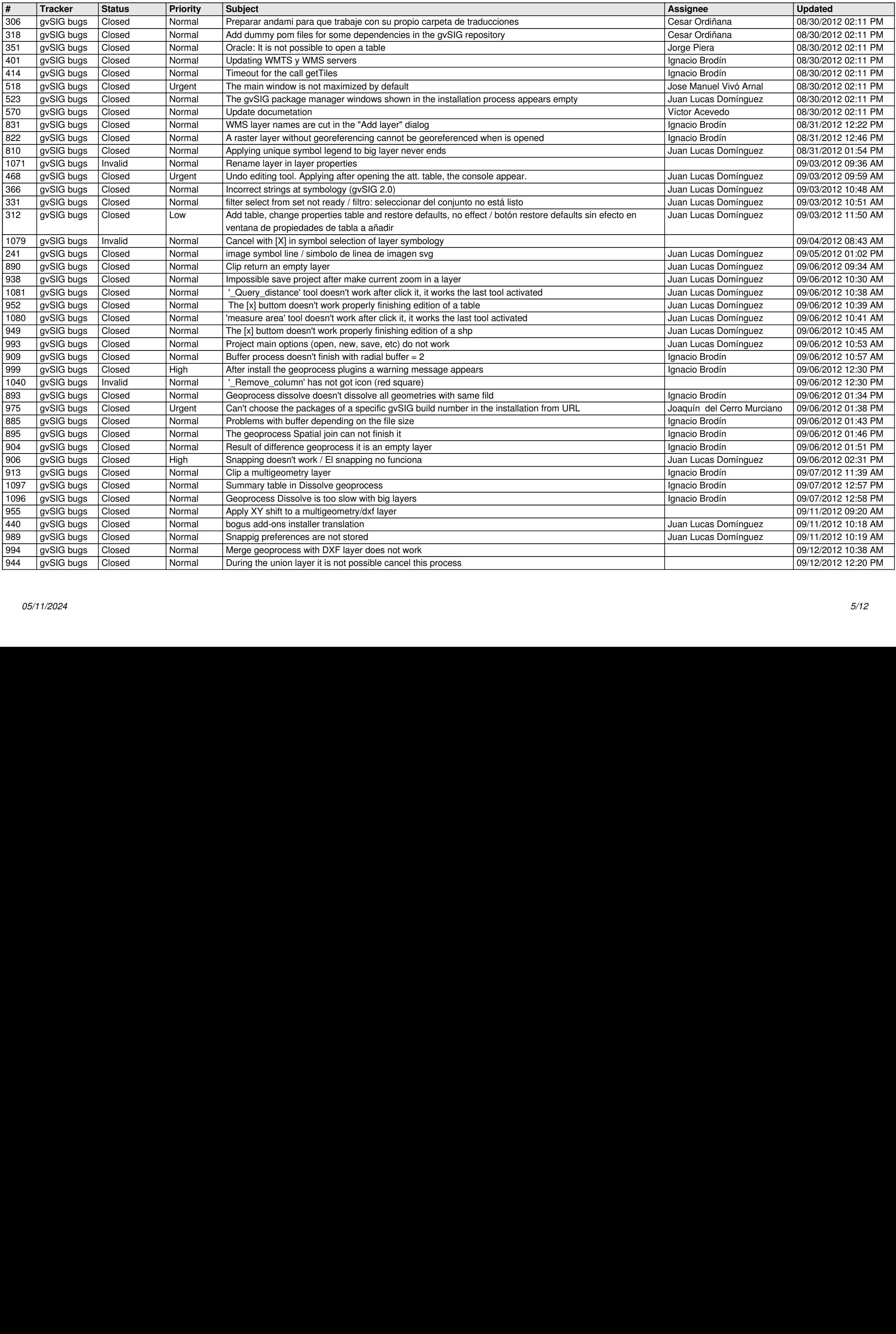

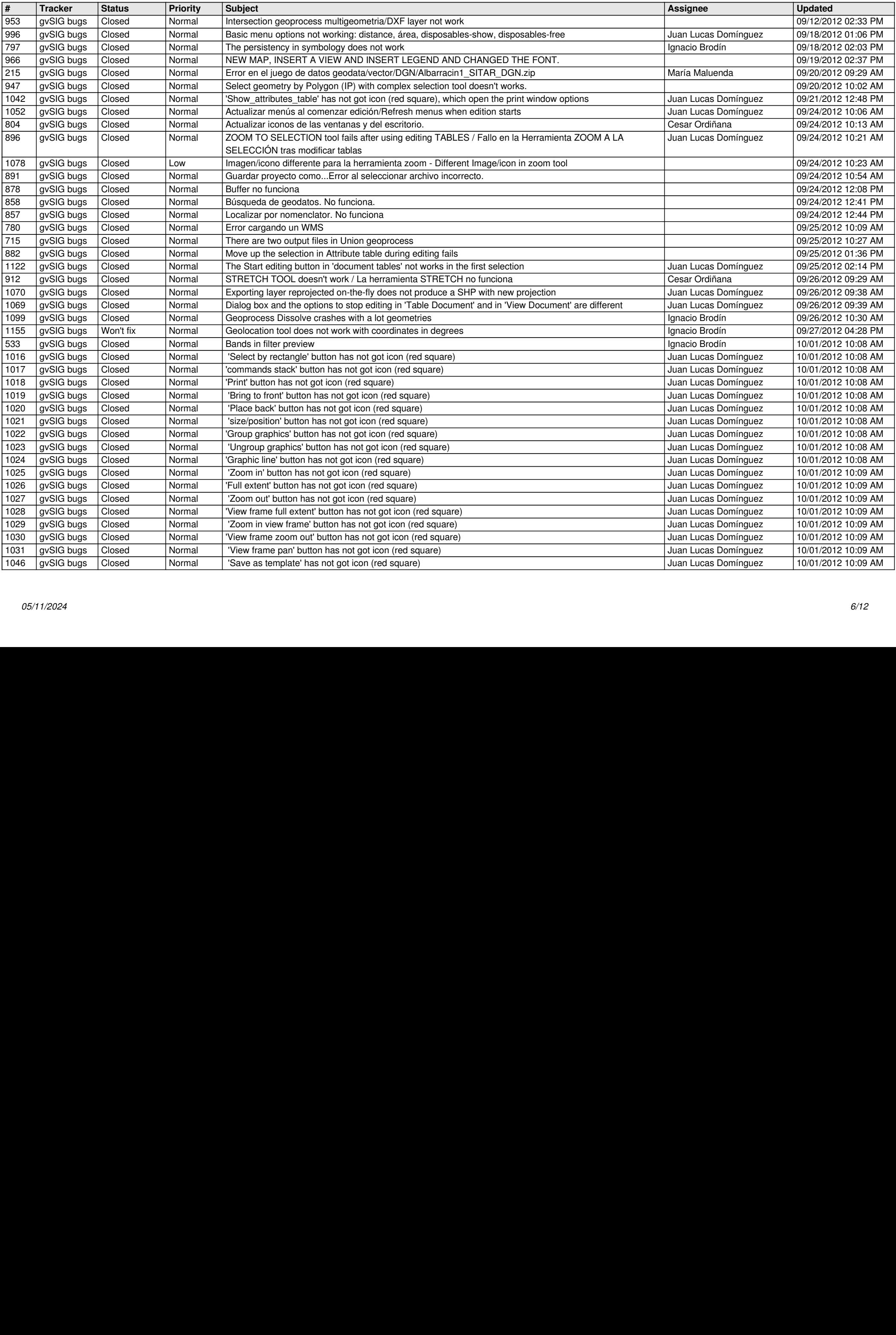

![](_page_6_Picture_709.jpeg)

![](_page_7_Picture_742.jpeg)

![](_page_8_Picture_740.jpeg)

![](_page_9_Picture_752.jpeg)

![](_page_10_Picture_713.jpeg)

![](_page_11_Picture_638.jpeg)

**...**